# $2/4/00$  R-1 CSE 143 Dynamic Dispatch and Virtual **Functions** [Chapter 8 pp.354-370]

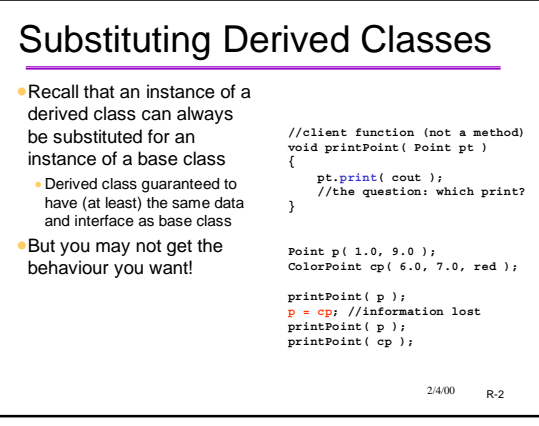

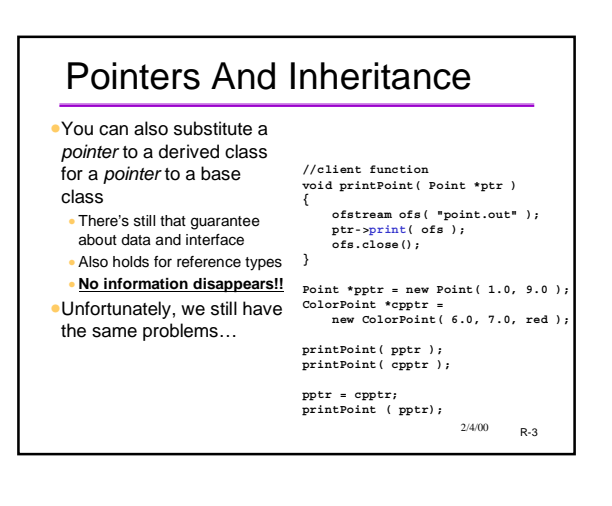

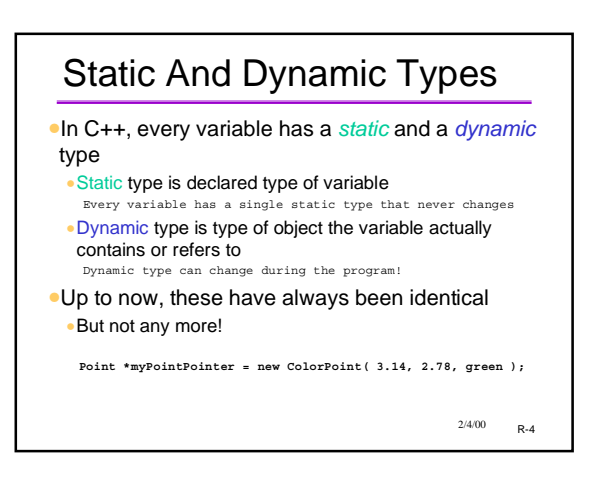

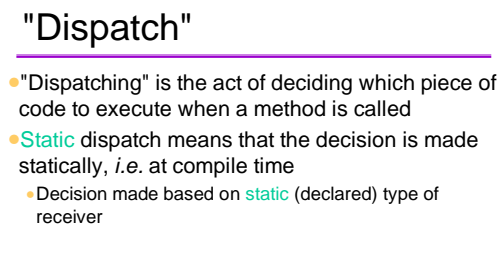

**Point \*myPointPointer = new ColorPoint( 3.14, 2.78, green ); myPointPointer->print( cout ); // myPointPointer is a Point\*, so call Point::print**

 $2/4/00$  R-5

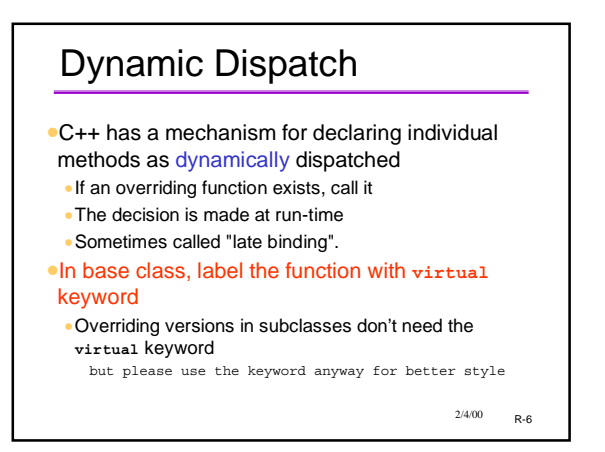

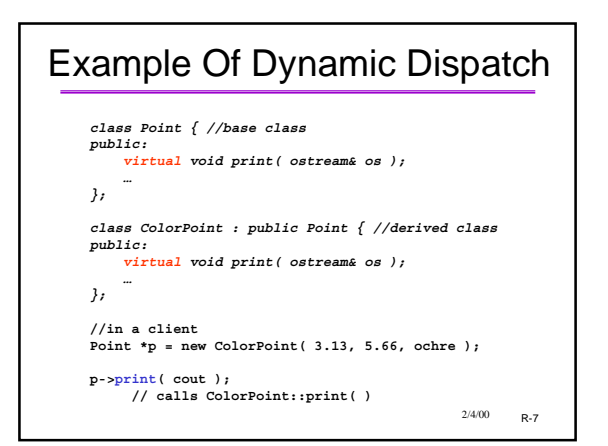

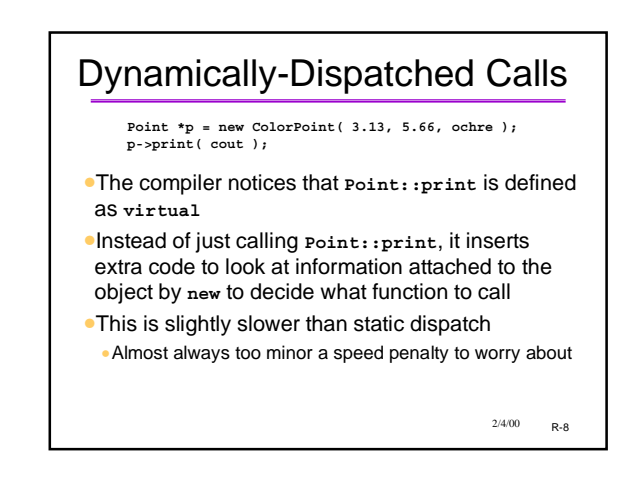

### When Does This Happen? •Dynamic dispatch ONLY happens when BOTH of these two conditions are met: 1. The object is accessed through a pointer (or reference) 2. The method is virtual •In ALL other cases, you get static dispatch •Some common cases

- •Objects passed by pointer to a function
- •An array of pointers to objects
- •A pointer to a class as a member variable of another class (rather than the object itself)

 $2/4/00$  R-9

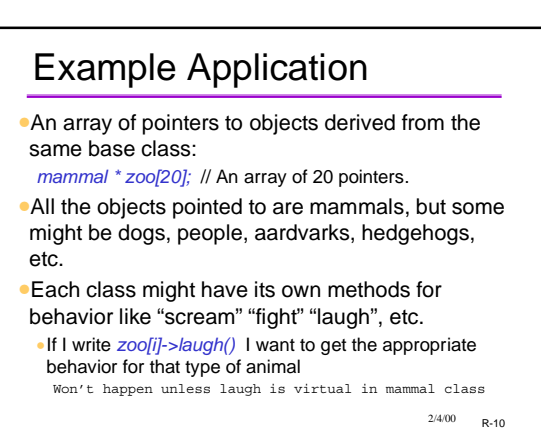

## **Contrast**

#### •*mammal mlist[20];*

- •all array elements are of the same type
- •Everything in the list is treated as a mammal, period regardless of whether methods are virtual or not

#### •*mammal \* vmlist[20];*

•Each critter behaves like "mammal" for the non-virtual functions, and like its own particular kind of mammal for the virtual methods.

 $2/4/00$  R-11

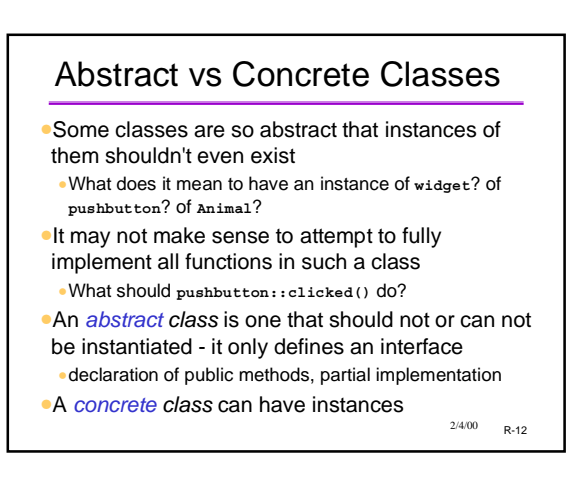

## Abstract Class in C++

- •No special "abstract" keyword in C++
- •Are recognized by being classes with unimplementable methods
- •"pure virtual functions" (next slide)
- •Such a class is only intended to be used as a base class

R-13 2/4/00

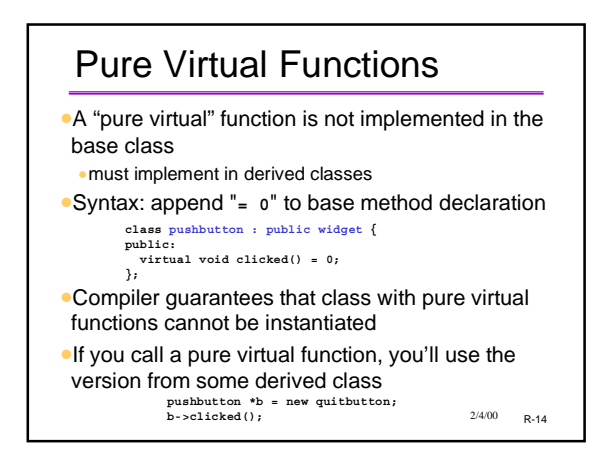

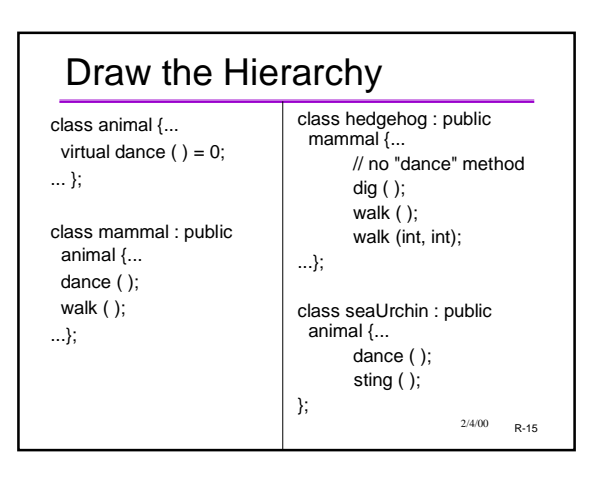

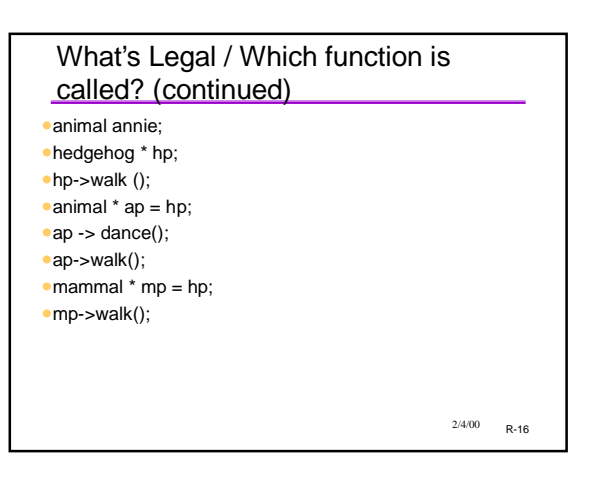

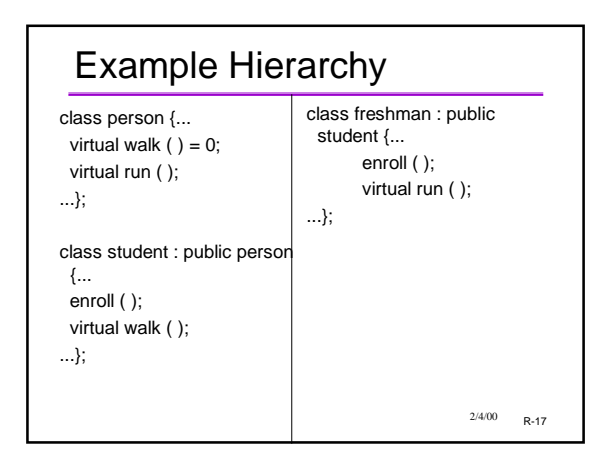

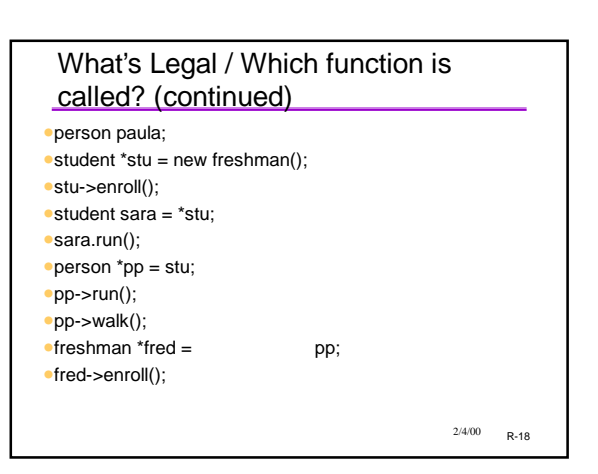

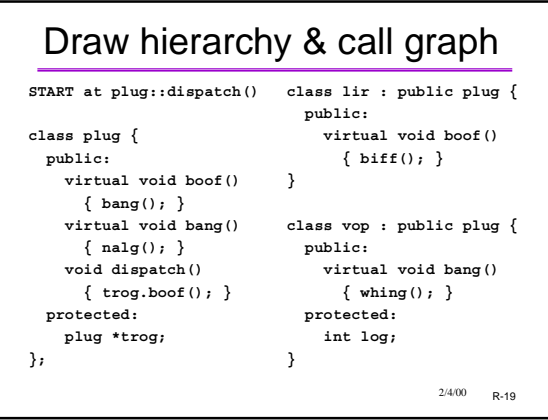